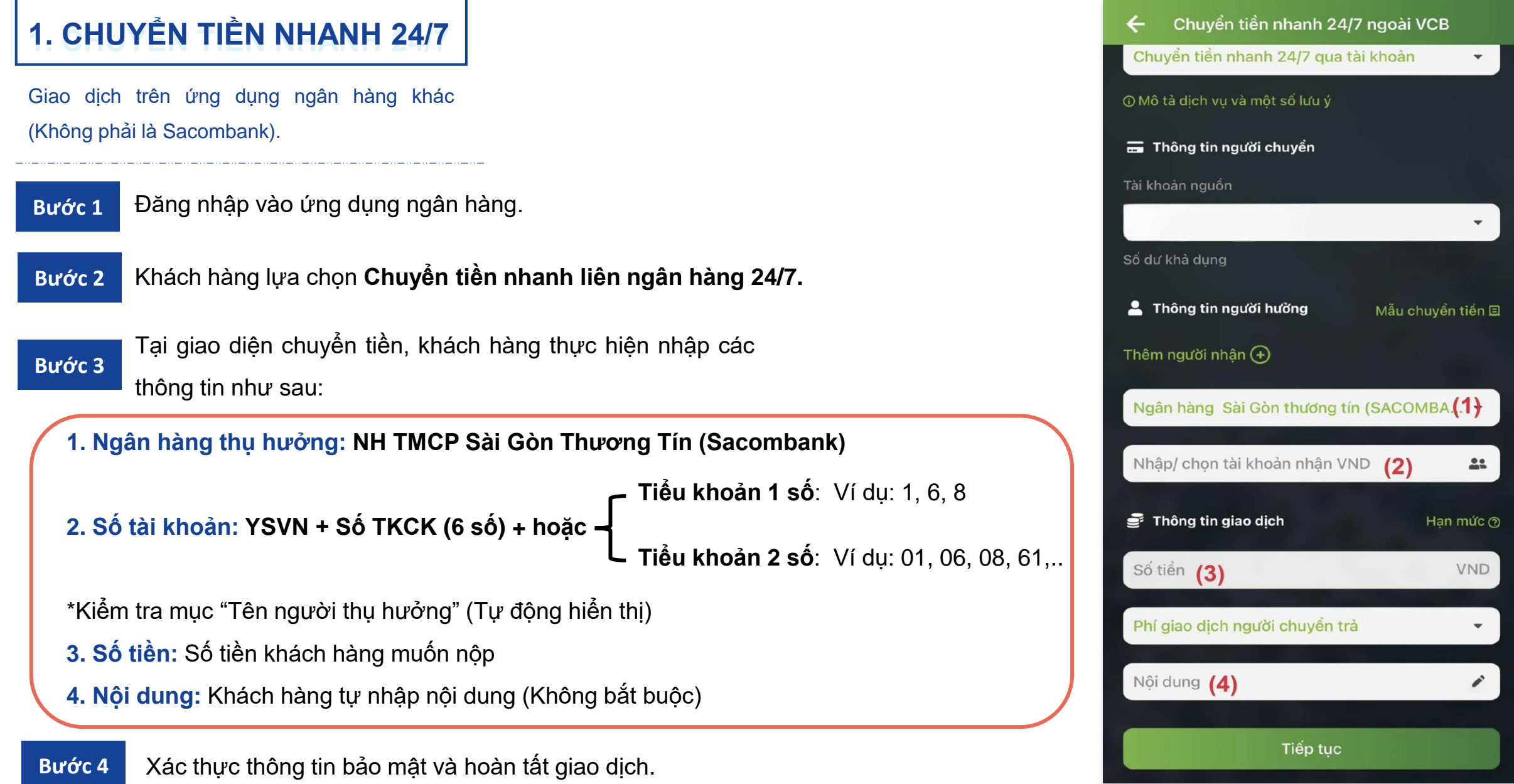

## **2. CHUYỂN TIỀN THƯỜNG**

- Giao dịch trên ứng dụng ngân hàng khác (Không phải là Sacombank);
- Thời gian chuyển tiền thường trong khoảng 30 phút 3 giờ, tùy theo lô chuyển tiền Citad.
- $\blacksquare$  Khách hàng phải kiểm tra kỹ thông tin để đảm bảo tiền về đúng TKCK (Do không truy vấn được tên KH như hình thức chuyển tiền qua Napas).

**Bước 1** Khách hàng lựa chọn **Chuyển tiền** trong ứng dụng ngân hàng.

**Bước 2** Tại giao diện chuyển tiền, khách hàng thực hiện nhập các thông tin:

**1. Ngân hàng thụ hưởng: NH TMCP Sài Gòn Thương Tín (Sacombank)**

**2. Số tài khoản: YSVN + Số TKCK (6 số) + hoặc Tiểu khoản 1 số**: Ví dụ: 1, 6, 8

**Tiểu khoản 2 số**: Ví dụ: 01, 06, 08, 61,…

- **3. Tên chủ tài khoản: YSVN + Họ và tên TKCK**
- **4. Số tiền:** Số tiền khách hàng muốn nộp
- **5. Nội dung:** Khách hàng tự nhập nội dung (Không bắt buộc)

**Bước 3** Xác thực thông tin bảo mật và hoàn tất giao dịch.

## Chuyển tiền ngoài VCB Thêm người nhận (+) Nhâp/ chon tài khoản nhân VND (2) 2: Tên người thu hưởng  $(3)$ Ngân hàng thu hưởng  $(1)$ Thông tin giao dịch Hạn mức <sub>O</sub> Số tiền **(4)** VND Phí giao dich người chuyển trả Hi Đăt lich chuyển tiền Nếu Quý khách chưa có nhu cầu chuyển tiền ngay Tiếp tuc